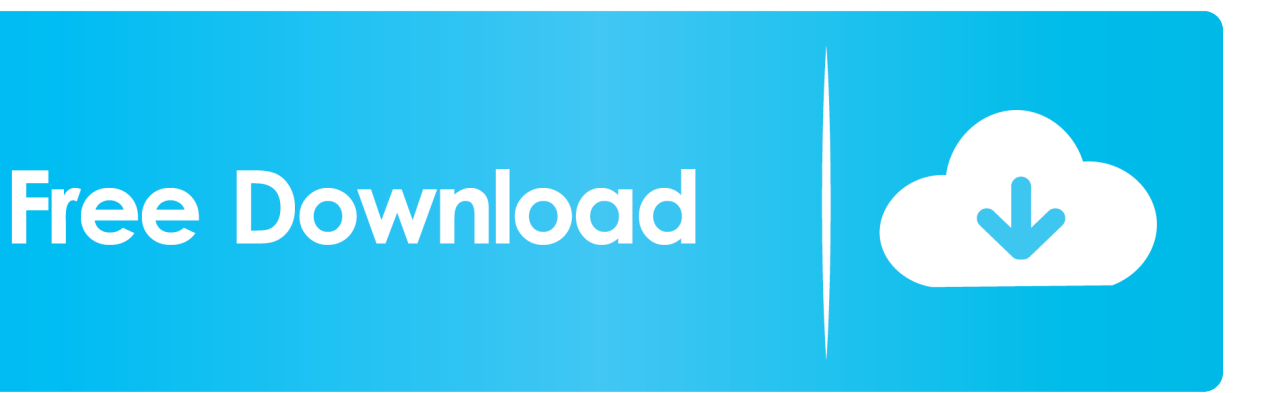

[Scaricare AutoCAD Design Suite 2012 Attivatore 64 Bits](http://imgfil.com/182m7p)

[ERROR\\_GETTING\\_IMAGES-1](http://imgfil.com/182m7p)

[Scaricare AutoCAD Design Suite 2012 Attivatore 64 Bits](http://imgfil.com/182m7p)

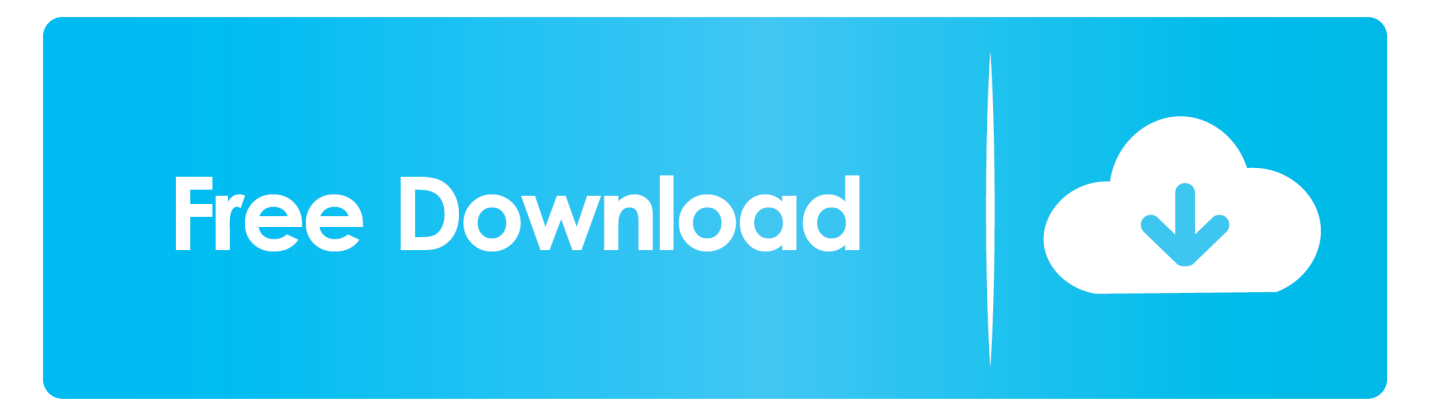

It is offline setup file of Office 2019 Pro Plus 32 Bit And 64 Bit Free Download. ... Reporter 2012 CU 16 Suggested Answer I have tried to run the 64 bit installation of MS ... Microsoft Office 365 suite: The Microsoft Office 365 suite is a hosted, online version ... Attivatore Office 365-2016-2019 All Version 32-64 Bit Item Preview .... For example, installing AutoCAD 2012 as a point product requires product key 001D1, but installing AutoCAD 2012 from the Autodesk Product Design Suite .... Onde baixar versões anteriores do Autodesk Design Review (Versões 2010, 2011 e 2012). ... Abaixo estão os links para download de versões anteriores do Design Review: Autodesk ... Versões gratuitas de avaliação de produtos · Software CAD 3D · Impressão 3D · Software de animação 3D · Software de .... Extend your CAD design workflow with AutoCAD Design Suite, which includes AutoCAD software, AutoCAD Raster Design and visual communication tools.. Important: A computer restart may be necessary to install Autodesk Design Review software. We recommend that you save open files and close all applications .... Download the free Autodesk Design Review DWF viewer, the all-digital way to view, ... changes to 2D and 3D files for free—without the original design software. a3e0dd23eb